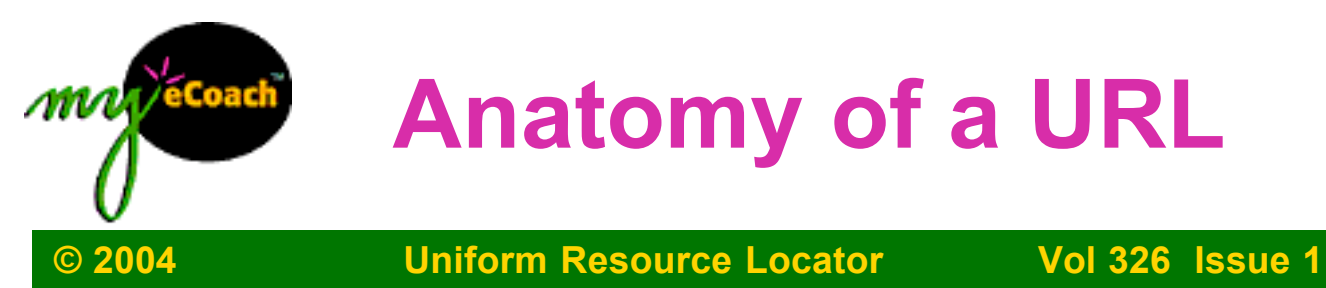

**Uniform Resource Locator**is the address you type in, bookmark, or click on to get to a place on the Internet. This is similar to your home address and is where a page or site resides on the World Wide Web. Unfortunately, people sometimes move their pages or change their email address without letting you know. It is just like someone moving and not giving you a forwarding address. URLs are sensitive to correct spelling, additional spaces, and upper or lower case letters.

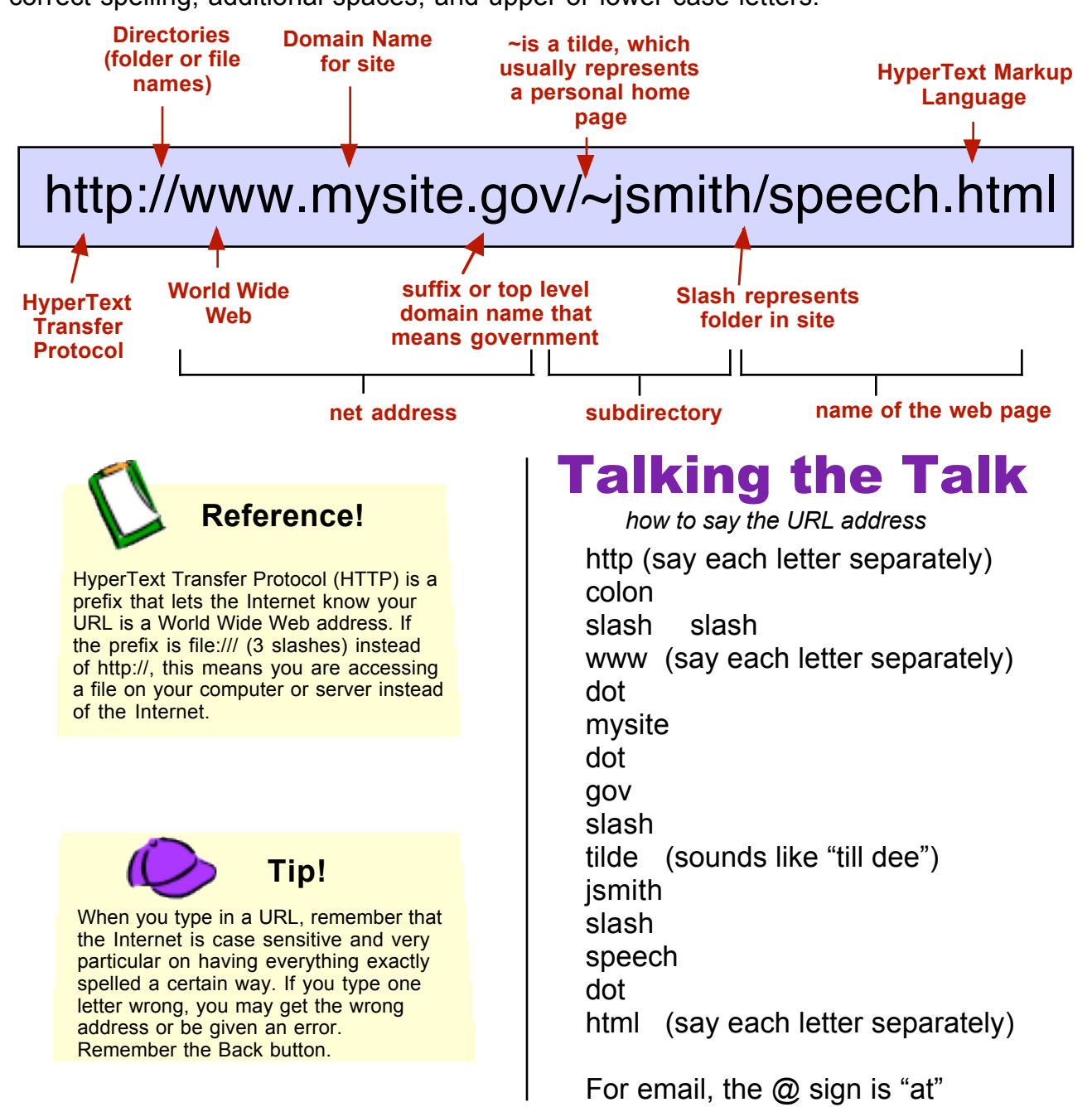

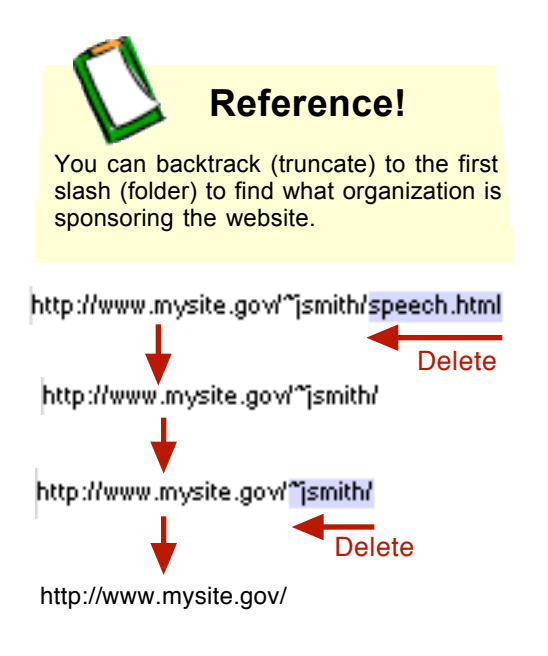

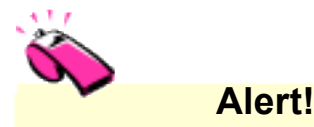

Check your spelling and if you added or left out any characters before you send the email. If the address is wrong, the email could be returned or just left out in Cyberspace never to reach the addressee. Sometimes you never know if it was received or not. Just as with snail mail, you can send a return receipt with email.

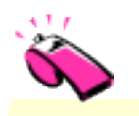

# **Alert!**

Spaces are not recognized on the Internet. If you see the following symbols: \$, #, %, 20,or \$, they are filling the spaces in the address.

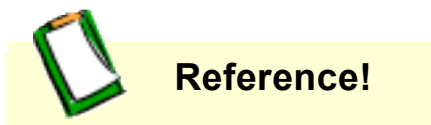

Certain endings can tell you about the type of web page you will see. A gif is usually an image, sometimes an animated image. A jpeg or jpg is usually a high resolution photograph. A pdf is viewed by opening Acrobat Reader (which can be downloaded for free from (http://www.adobe.com).

Computer Strategies , LLC © 2000-04, all rights reserved 326-1 Anatomy of a URL - Page 2 Permission to use for educational purposes 800.633.2248 or info@my-ecoach.com

### Email Addresses

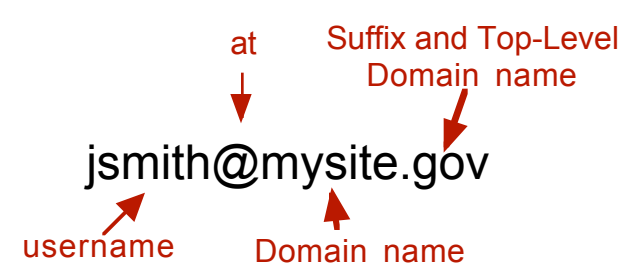

# Where is that @ on the Net?

Did you know that each computer has two unique addresses?

- An IP address (Internet Protocol) has four numbers all under 256 separated by periods —123.45.101.32. Your computer has to be configured with an assigned number to be recognized by the server.
- The domain name has at least two words separated by periods (mysite.gov) and appears after the @ sign in email and after the http:// for the Internet address. www. indicates it is on the world wide web. Some addresses do not contain www.

### Have your .com call my .edu about the .org

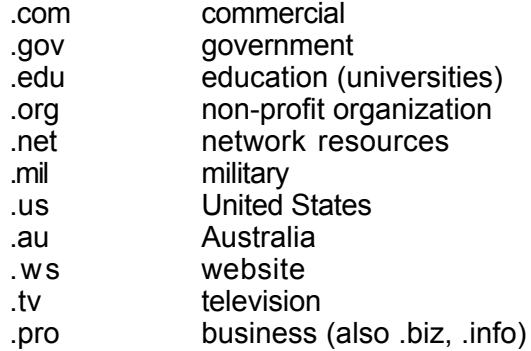

### Wait a Minute! The End is Different...

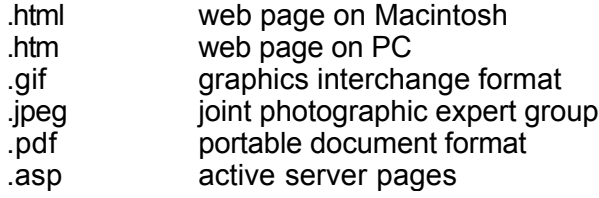